**Daedalus License Key**

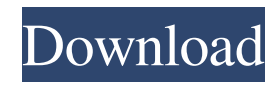

# **Daedalus Crack+ Activation Key [March-2022]**

• Create, simulate or manually navigate through mazes of any size. • Generate mazes of various dimensions, topologies and tessellations. • Explore mazes from above or in 3D first person view. • Create, solve and analyze mazes using various algorithms. • Generate various maze templates and pre-solved maps. • Support for VGA, SVGA, XGA, 1280×1024, 1600×1200, 1024×768, etc. • Export to various formats for use with CAD or visualization software. • Support for all major Windows platforms (Win 95/98/Me/NT/2000/XP/Vista/7). • Supports multiple languages. • Manual for all features. • Tips and tricks. • Tutorial videos. • Go to our website at for more information. • Go to our forums at to find more information. • Go to our homepage at for more information. Maze Size: 1-99 Dimensions: 1-99 Fields: 1-99 Types: Linear, Spiral, Unidimensional, Binary, Multi-Dimensional, Random, Fractal, 3D, Nested, 4D, 5D, Hyper-Maze, Mapped, Solvable, Algorithms. Advanced Customizable Options: Auto Generate Maze, Auto Generate Maze, Zoom, Auto Start Maze, Generate Maze, Display Maze, Fit Maze to Screen, Generate Pre-Solved Maps, Generate/Import Maps, Generate/Load Map, Start Maze, Solve/Analyze Maze, Generate Game Board, Start Game, Solve Game, Load Game, Generate Field, Custom Field, Generate Maze Scale, Generate Nodes, Generate Edges, Generate Walls, Generate Middle Point, Generate Center, Generate Perspective View, Generate Direction View, Generate Top View, Generate Bottom View, Generate Overlay View, Generate Walkable Area, Generate Unwalkable Area, Generate Obstacle, Generate Maze Map, Generate Maze Map, Generate Obstacle Map, Generate Maze Map, Generate Maze Map, Generate Obstacle Map, Generate Maze Map, Generate Planar Map

## **Daedalus Crack + (Final 2022)**

Create and manipulate macros With KeyModes, you can create your own keymapping which you can later use in your favorite applications. To do this, you have to create a set of keymappings by clicking on the KeyModes button on the main toolbar. You can even reorder the keys of each individual keymap by dragging them up or down. Once you have created a set of keymappings, you can then add them to your favorite application. This is done through the KeyModes window, which is accessible through the File menu. KeyModes: Keyboard Manager Description Create and manipulate macros With KeyModes, you can create your own keymapping which you can later use in your favorite applications. To do this, you have to create a set of keymappings by clicking on the KeyModes button on the main toolbar. You can even reorder the keys of each individual keymap by dragging them up or down. Once you have created a set of keymappings, you can then add them to your favorite application. This is done through the KeyModes window, which is accessible through the File menu. KeyModes: Keyboard Manager KeyModes lets you record keyboard shortcuts. KeyModes lets you record keyboard shortcuts. It features a simple yet powerful interface. KeyModes lets you record keyboard shortcuts. It features a simple yet powerful interface. KeyModes lets you record keyboard shortcuts. It features a simple yet powerful interface. KeyModes lets you record keyboard shortcuts. It features a simple yet powerful interface. KeyModes lets you record keyboard shortcuts. It features a simple yet powerful interface. KeyModes lets you record keyboard shortcuts. It features a simple yet powerful interface. KeyModes lets you record keyboard shortcuts. It features a simple yet powerful interface. KeyModes lets you record keyboard shortcuts. It features a simple yet powerful interface. KeyModes lets you record keyboard shortcuts. It features a simple yet powerful interface. KeyModes lets you record keyboard shortcuts. It features a simple yet powerful interface. KeyModes lets you record keyboard shortcuts. It features a simple yet powerful interface. KeyModes lets you record keyboard shortcuts. It features a simple yet powerful interface. KeyModes lets you record keyboard shortcuts. It features a simple yet powerful 1d6a3396d6

## **Daedalus Crack + (Updated 2022)**

Daedalus is a comprehensive piece of software that is aimed to help you create, solve, analyze and view virtual labyrinths. Seems easy to use, but requires a bit of documentation before you use it The main window of this application is clearly not something that makes for a noteworthy visual experience. In terms of usage, however, Daedalus relies mostly on a toolbar-based interface that provides you with quick access to the app's main functions and features. This said, less PC experienced individuals should not be worried, as its menus are quite well named and arranged which makes working with the app quite easy and straightforward. Since the utility comes with large numbers of menus and customizable options, it is recommended that you take a look at the online documentation. Create, simulate or manually navigate through mazes Thanks to its built-in sophisticated algorithms, Daedalus can help you create mazes in numerous dimensions, topologies and tessellations. You can easily generate standard, unicursal, circular, triangular, hexagonal, 3D, 4D, 5D, spiral, symmetric, nested, fractal and hypermazes, just to name a few. Also thanks to its previously mentioned algorithms, Daedalus can help you load, solve and analyze various mazes by enabling you to manually navigate through them. Worth mentioning is the fact that the utility provides you with the option to explore the labyrinth from above or in 3D first person view. Pragmatic and straightforward maze builder All in all, while not the most stylish and gripping app there is, Daedalus does its job well and offers you extensive options and powerful tools needed to build, solve or analyze mazes. It is true that a fair bit of documentation is required before you can actually get to grips with it, and it is also true that some of its features are not well within reach at times, but other than that, there is not really much you can reproach it. Description: There is no manual on the web that is comprehensive enough, and a guide for new users is almost completely lacking. So even if you know how to do it yourself, it is recommended that you download Daedalus and find out for yourself how to create or navigate through mazes, among other things. You may be surprised, but we're giving you an in-depth look at one of the most unusual and bizarre games we've ever come across. To be honest, it

## **What's New In?**

The GDE (Graphical Dungeon Editor) is a tool that can create dungeons in either a 3D model or a 2D map format. The key feature of this program is that it can create dungeons with a variety of specific dungeon features, such as: - An endless level use the loop function to create an endless level of any size. - No Ladders - use the no ladder function to have none of the dungeons have ladders. - No Water - use the no water function to have no water and no water sources - No Stairs - use the no stair function to have no stairs, only ladders. - Ladders and Stairs - use the Ladders and Stairs function to create a complete dungeon with the appropriate amount of ladders and stairs. - It supports tilesets and water. - It can create open and closed dungeons. - It can create Tilesets and maps. - It can import and export tilesets and maps. - It can import and export levels, dungeons, maps, screenshots and tilesets. - It has a simple and intuitive user interface that does not take much time to learn. - It is easy to use and has no steep learning curve. - It supports both Mac and Windows operating systems. - It is fully compatible with both OSX 10.8 and OSX 10.9. - It is currently available for Windows 7 and Windows 10. - It uses the OpenGL engine. -There are a variety of depth controls (ladders, stairs, torches, etc). - It supports HDTilesets. - It can be used as a manual dungeon generator. - It offers many options (creating, importing, exporting, etc). - It is very fast, reliable and has a useful and stable memory size. - It has been well tested and has been run in Windows 8, Windows 7, Windows XP and Windows Vista and does not require any special graphics cards. - It has a clear and easy to read menu that has been carefully thought through. - It is a very stable program that can run for hours without any problems. - It does not require a lot of hard disk space and does not cause any files to be modified. - It does not have any crashing problems or any other issues. - It has an initial price of  $\epsilon$  79,99, but it is a one time cost and is permanently yours (no more updates). Main Features: What's New in the Latest Version: Version 2.4.0:- A bug where the program could not write the dungeon information to disk has been fixed.- Fixed a crash that could occur when trying to open the exported dungeon map.- Fixed a bug where the scene had no start position when importing.- Increased the amount of memory Daedalus uses.- Increased the size of the imported dungeon tile images to 4x

# **System Requirements For Daedalus:**

Supported Video Cards: Built on the latest Intel architecture, the HD 7870 is a new class of graphics card, with a full-featured OpenGL 4.0 API. With support for DX11 and OpenGL 4.0, the HD 7870 accelerates PC gaming, graphics applications, and media creation. It's the most powerful gaming GPU currently available in the market. HD 7870 Graphics Card will work in current and next-gen systems with the following requirements Cards that are not fully compatible with the HD 78

<https://www.lichenportal.org/cnalh/checklists/checklist.php?clid=14066>

<https://www.zonearticles.com/advert/softabar-command-line-rss-reader-crack-for-pc-2022-new/>

[https://thefuturegoal.com/upload/files/2022/06/4EnXWoxlmZ5cFYnuRV8C\\_07\\_13f2b44f9ac0c5735b6c786687c71b27\\_file.p](https://thefuturegoal.com/upload/files/2022/06/4EnXWoxlmZ5cFYnuRV8C_07_13f2b44f9ac0c5735b6c786687c71b27_file.pdf) [df](https://thefuturegoal.com/upload/files/2022/06/4EnXWoxlmZ5cFYnuRV8C_07_13f2b44f9ac0c5735b6c786687c71b27_file.pdf)

[https://chatinzone.com/upload/files/2022/06/9Jq4IpOsC7DyG2vAepeI\\_07\\_13f2b44f9ac0c5735b6c786687c71b27\\_file.pdf](https://chatinzone.com/upload/files/2022/06/9Jq4IpOsC7DyG2vAepeI_07_13f2b44f9ac0c5735b6c786687c71b27_file.pdf)

<http://pearlhmmph.com/2022/06/suittar-for-windows-april-2022/>

<https://ksycomputer.com/soundeditor-crack-product-key-full-free-april-2022/>

<http://rt2a.org/wp-content/uploads/2022/06/patpavi.pdf>

<https://blossom.works/mps-messagebox-crack-with-serial-key-free-latest-2022/>

<https://wwthotsale.com/abylon-logon-sso-pro-2014-12-free-registration-code-win-mac-april-2022/>

<https://furparentproducts.com/wp-content/uploads/2022/06/linnlaw.pdf>

https://storage.googleapis.com/faceorkut.com/upload/files/2022/06/LNWekr4ONLnkDNwXBOKw\_07\_6deccf6104df775b8e4 [286151f12ccd8\\_file.pdf](https://storage.googleapis.com/faceorkut.com/upload/files/2022/06/LNWekr4QNLnkDNwXBOKw_07_6deccf6104df775b8e4286151f12ccd8_file.pdf)

[https://elycash.com/upload/files/2022/06/9ZprAOLNoUozNee38rwu\\_07\\_13f2b44f9ac0c5735b6c786687c71b27\\_file.pdf](https://elycash.com/upload/files/2022/06/9ZprAOLNoUozNee38rwu_07_13f2b44f9ac0c5735b6c786687c71b27_file.pdf) [https://warganesia.id/upload/files/2022/06/eQnWzdKxV5bKIaYvfgZg\\_07\\_1af3af31ec490c5d39885e362fc8dbbd\\_file.pdf](https://warganesia.id/upload/files/2022/06/eQnWzdKxV5bKIaYvfgZg_07_1af3af31ec490c5d39885e362fc8dbbd_file.pdf) [https://skillshare.blog/wp-content/uploads/2022/06/EOS\\_Utility.pdf](https://skillshare.blog/wp-content/uploads/2022/06/EOS_Utility.pdf)

<https://hanna-kash.ru/?p=2335>

<https://speakerauthorblueprint.com/wp-content/uploads/2022/06/janlare.pdf>

<http://www.cocinarconmilagros.com/wp-content/uploads/2022/06/DigiBookShelf.pdf>

<https://nyc3.digitaloceanspaces.com/coutana-media/2022/06/iakgav.pdf>

[https://www.proindustria.net/wp-content/uploads/2022/06/DBxtra\\_Viewer.pdf](https://www.proindustria.net/wp-content/uploads/2022/06/DBxtra_Viewer.pdf)

<https://mymuzu.com/2022/06/07/algart-java-libraries-crack-with-license-code-latest-2022/>